### Capitole du Libre – Amphi A001 Samedi **Conférences grand public**

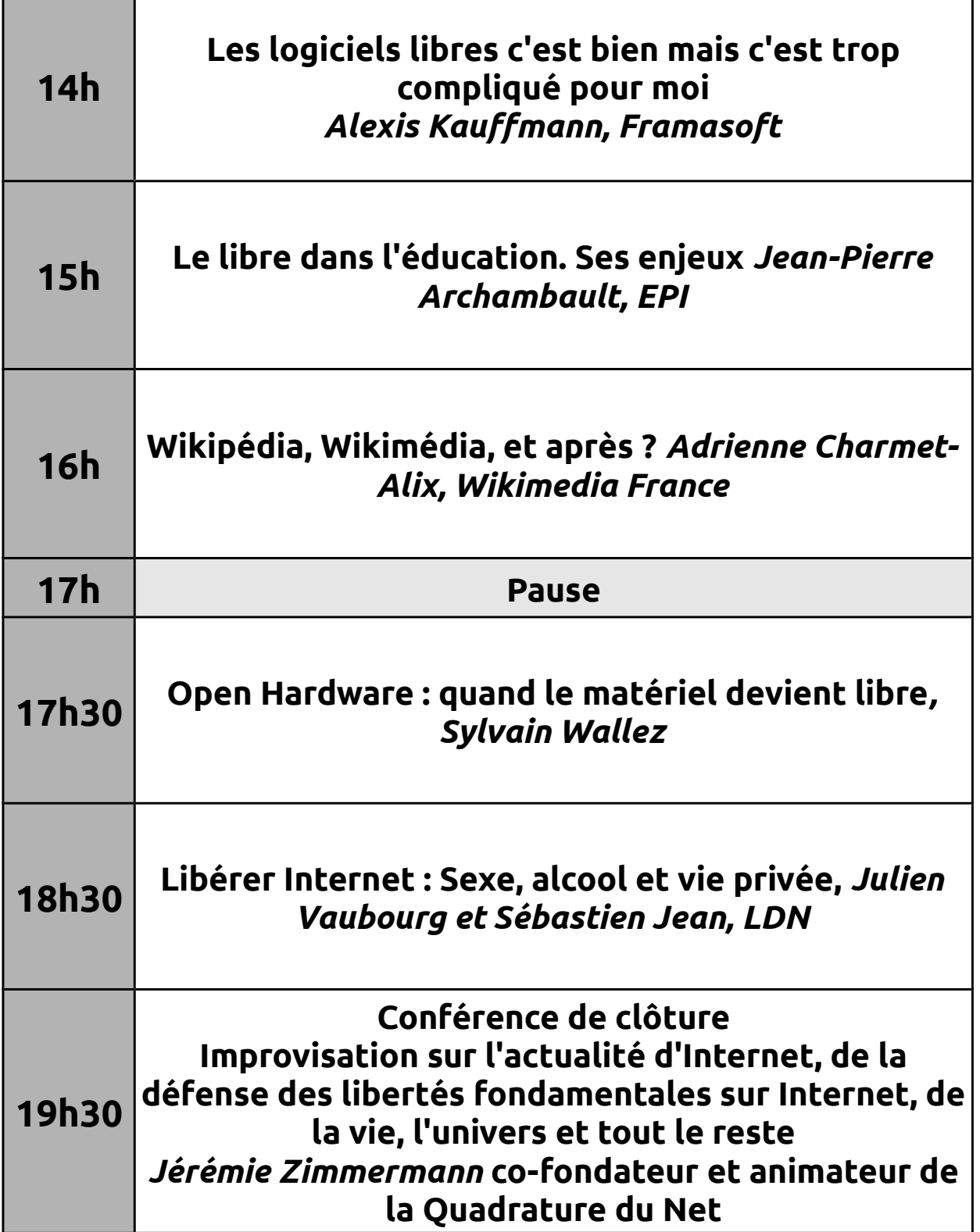

## Ubuntu Party – Amphi A002 Samedi **Conférences techniques**

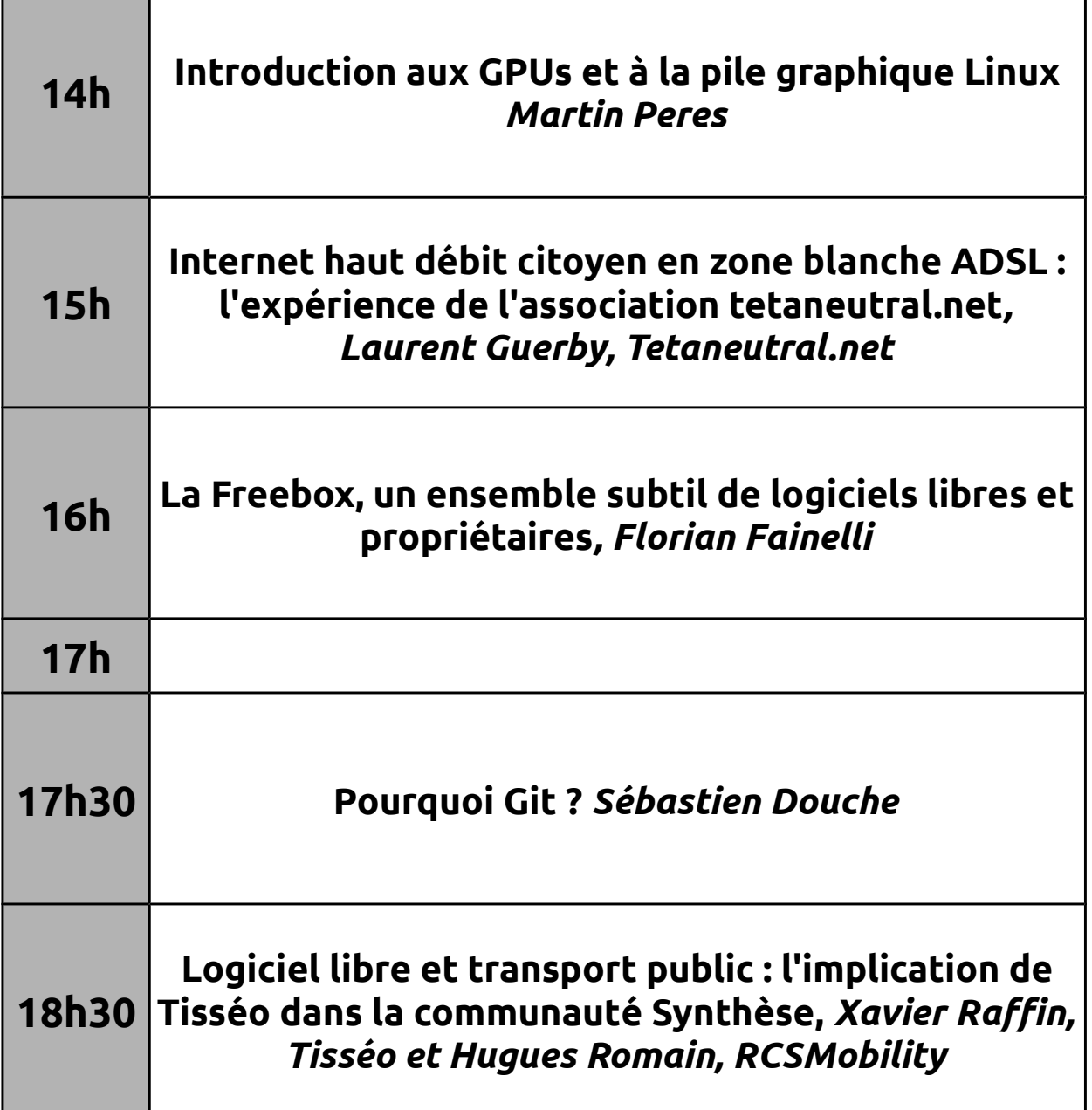

## Ubuntu Party – Salle A201 Samedi **Multimédia**

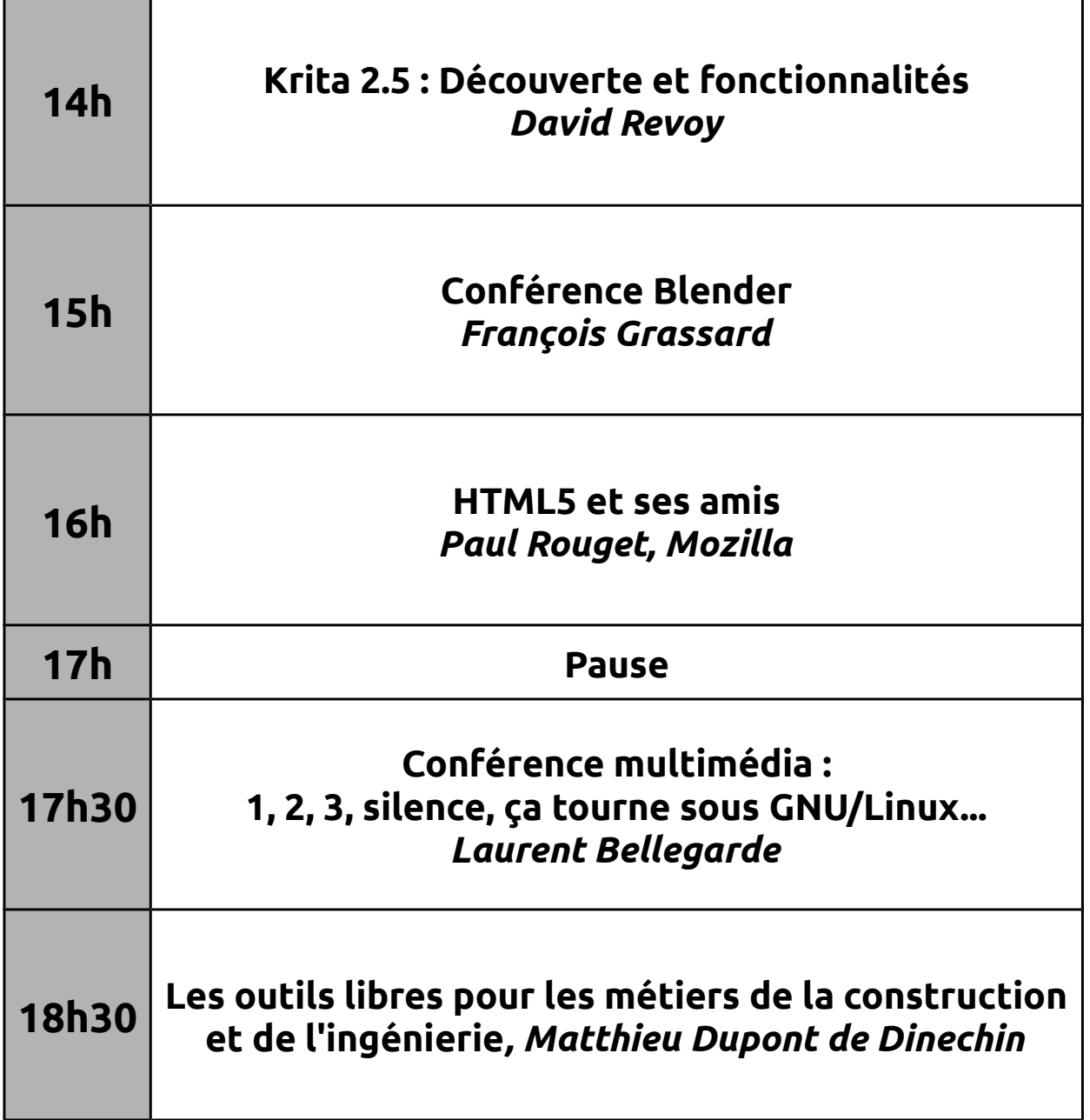

# Ubuntu Party – Salle A202 Samedi **Multimédia**

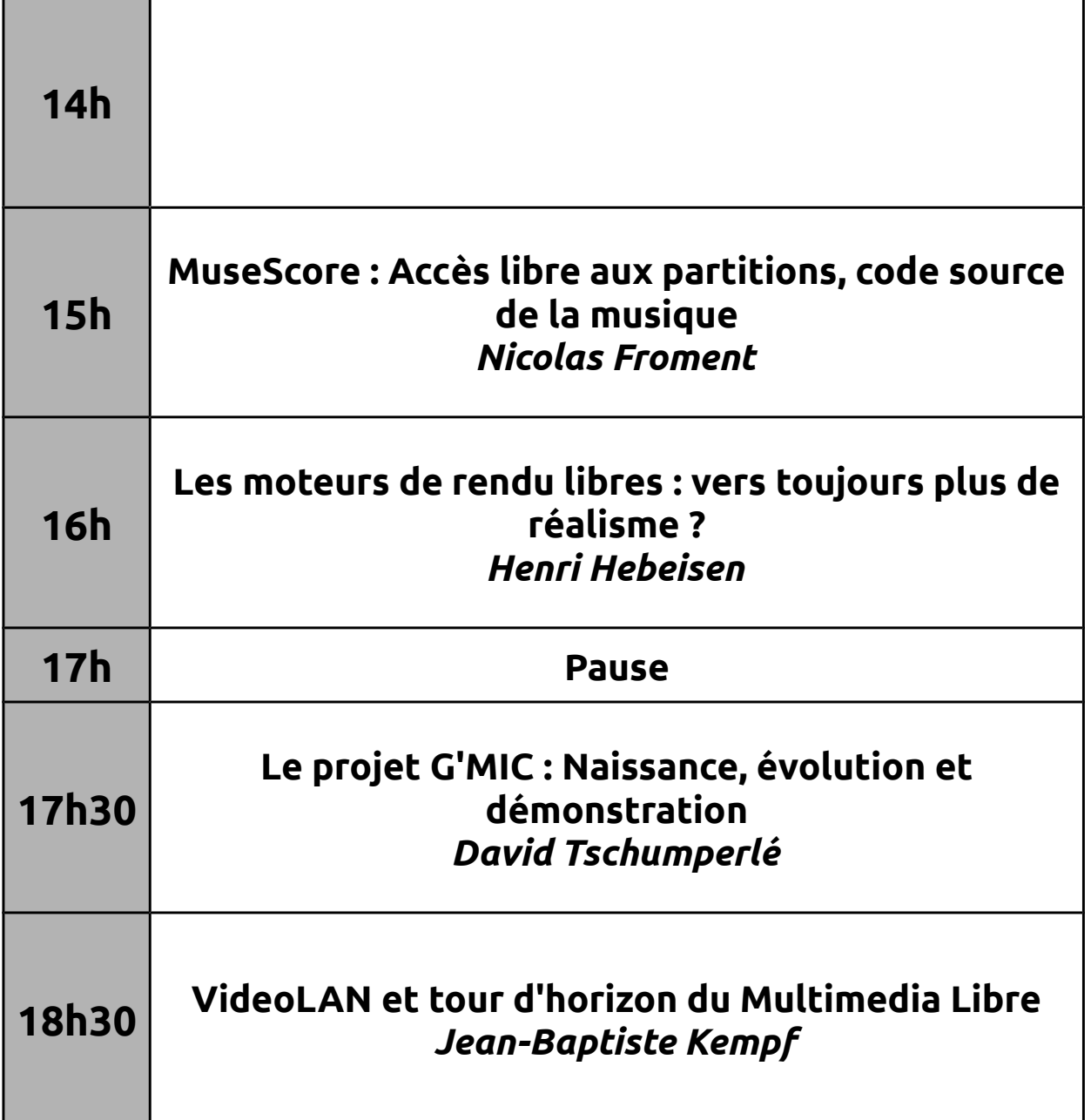

# DjangoCon – Salle A203 **Samedi**

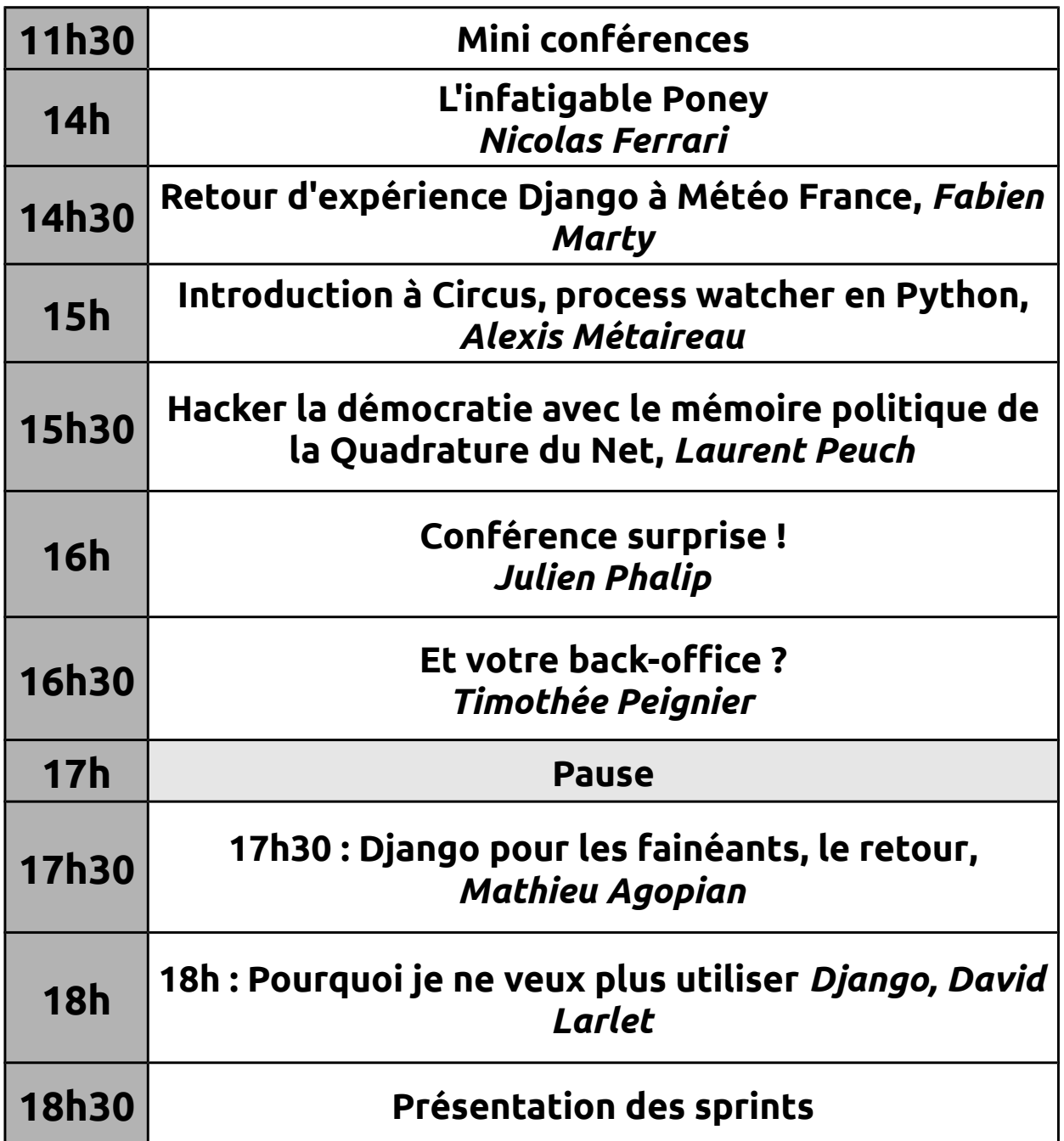

# Ubuntu Party – C002 Samedi *Mini conférences*

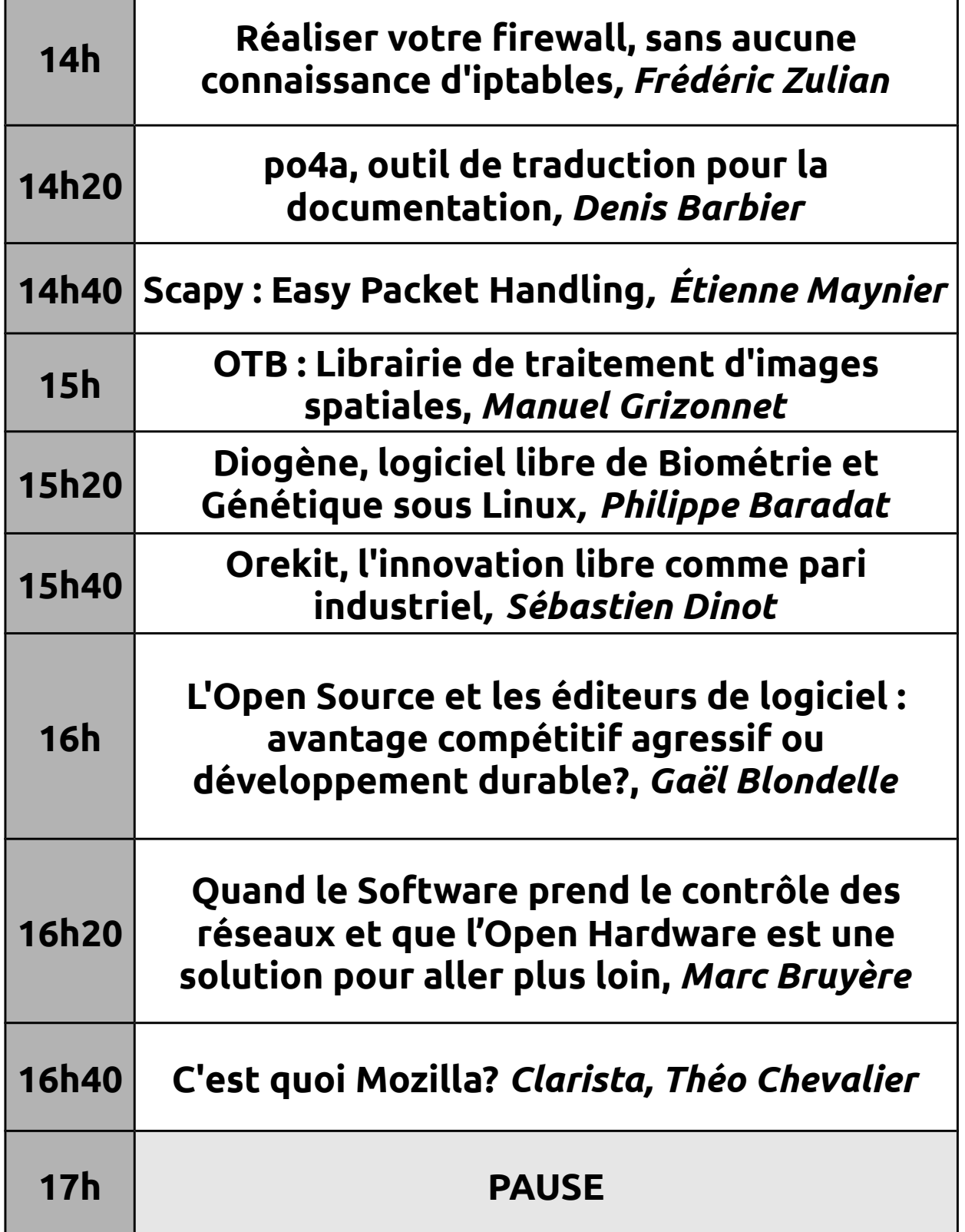

# Ubuntu Party – C002 Samedi *Mini conférences*

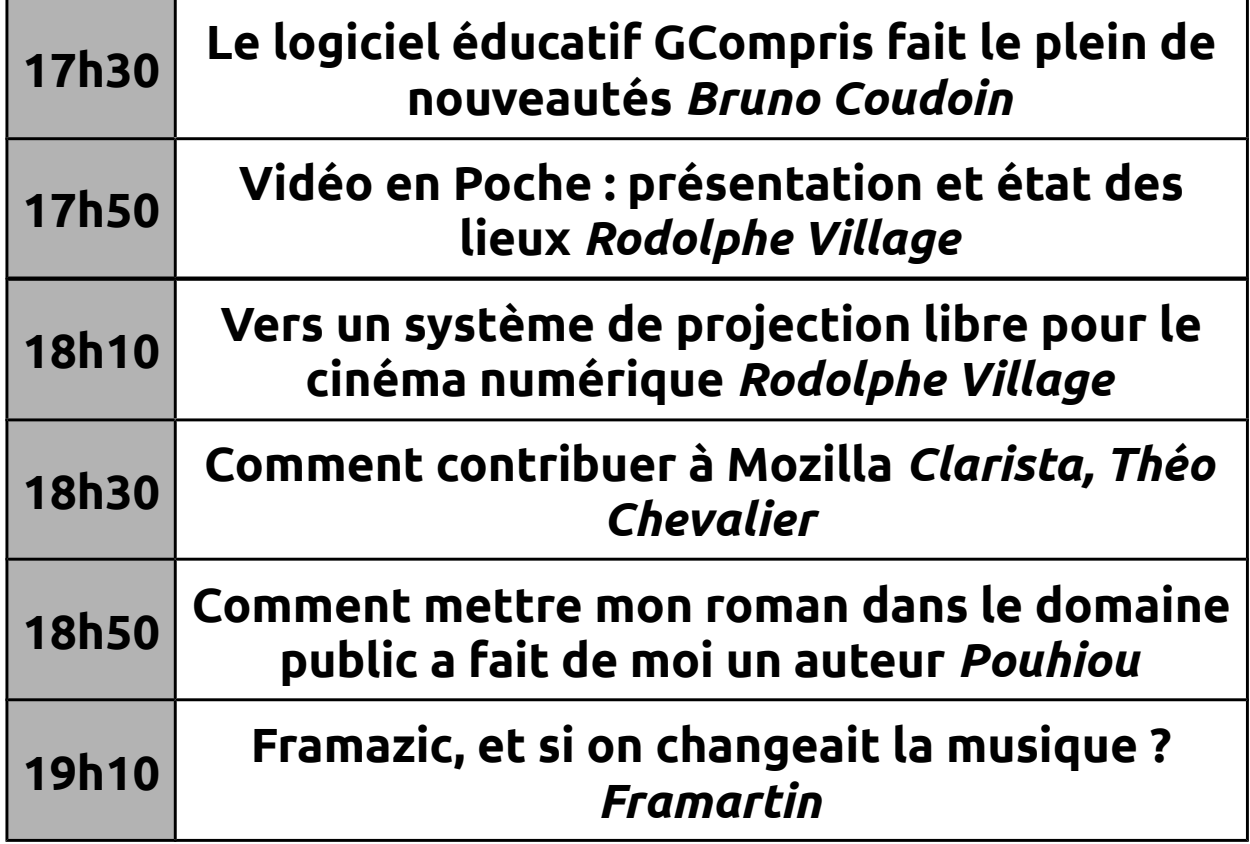

#### Ubuntu Party – Amphi C101 Samedi

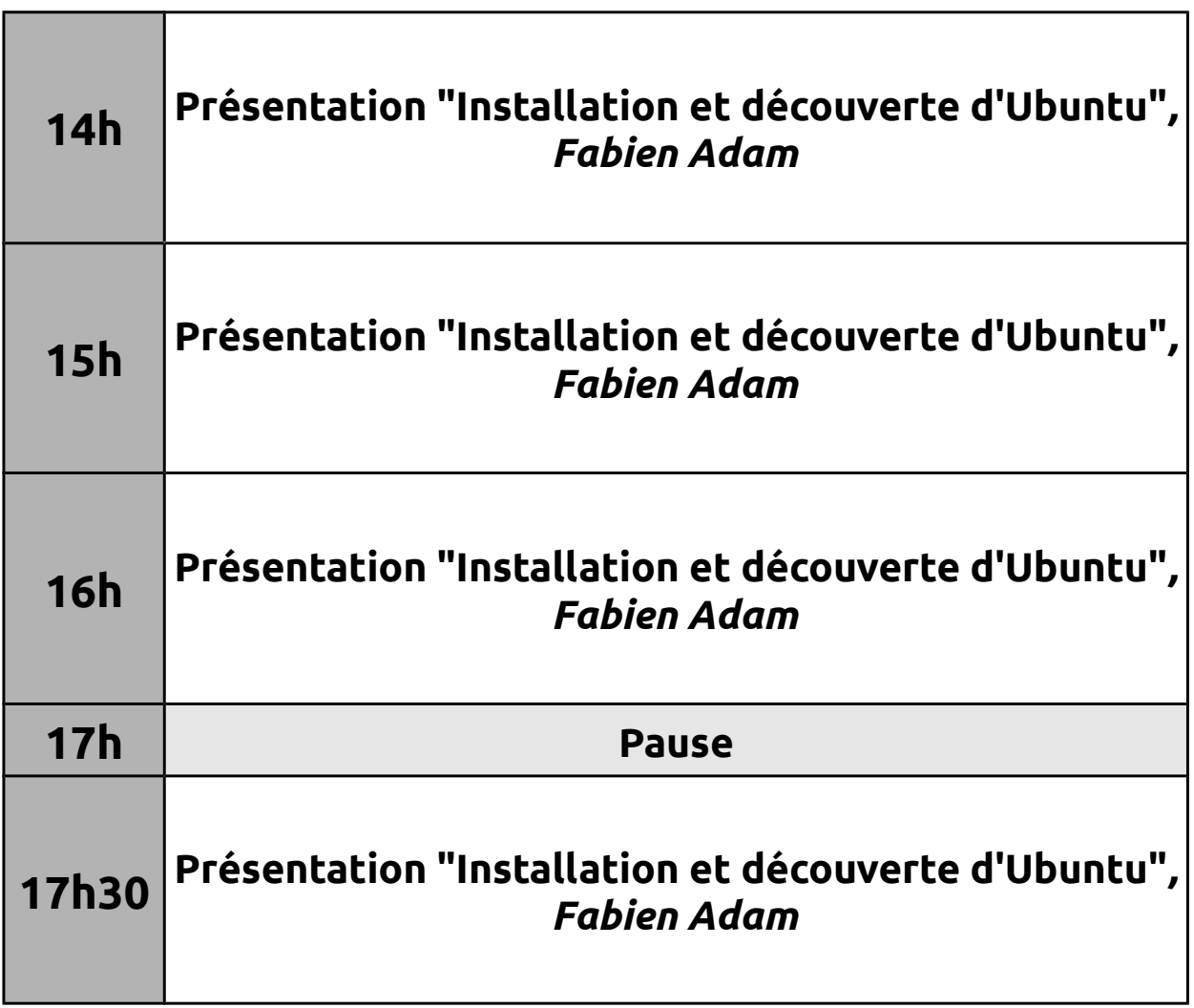

### Ubuntu Party – Amphi C102 Samedi

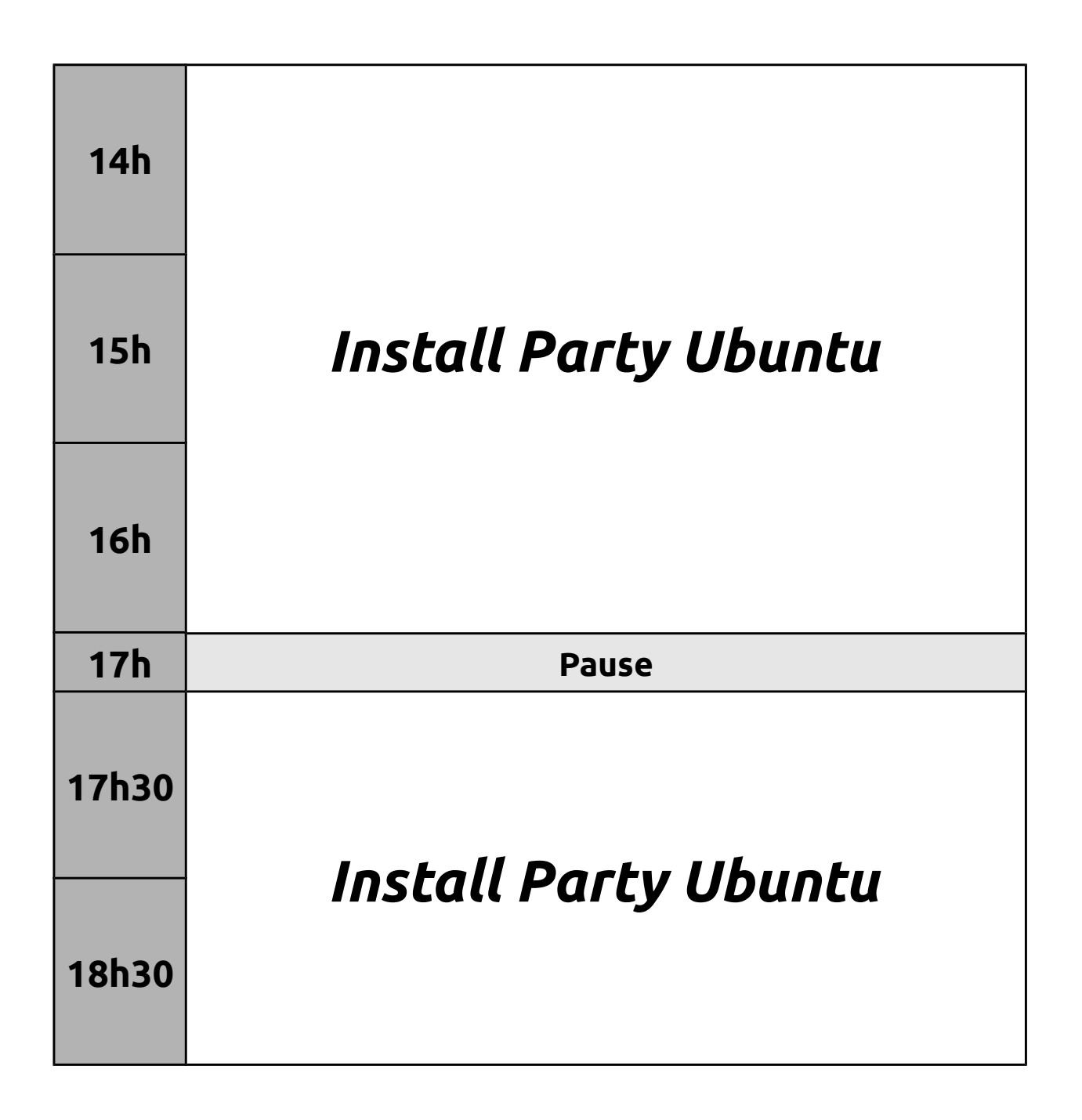

# Akademy-fr – Salle C103 Samedi

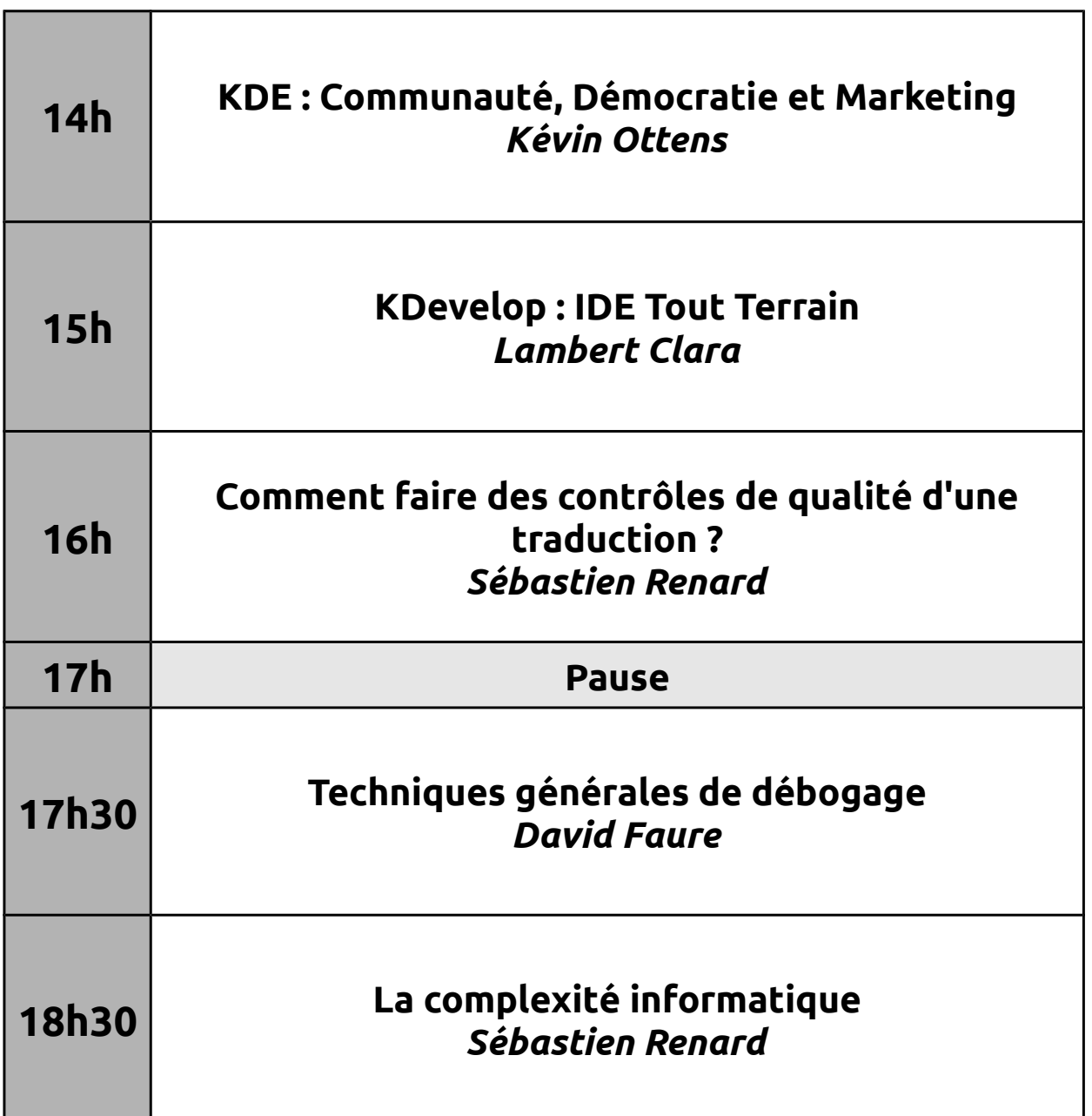

#### Capitole du Libre – Amphi A001 Dimanche

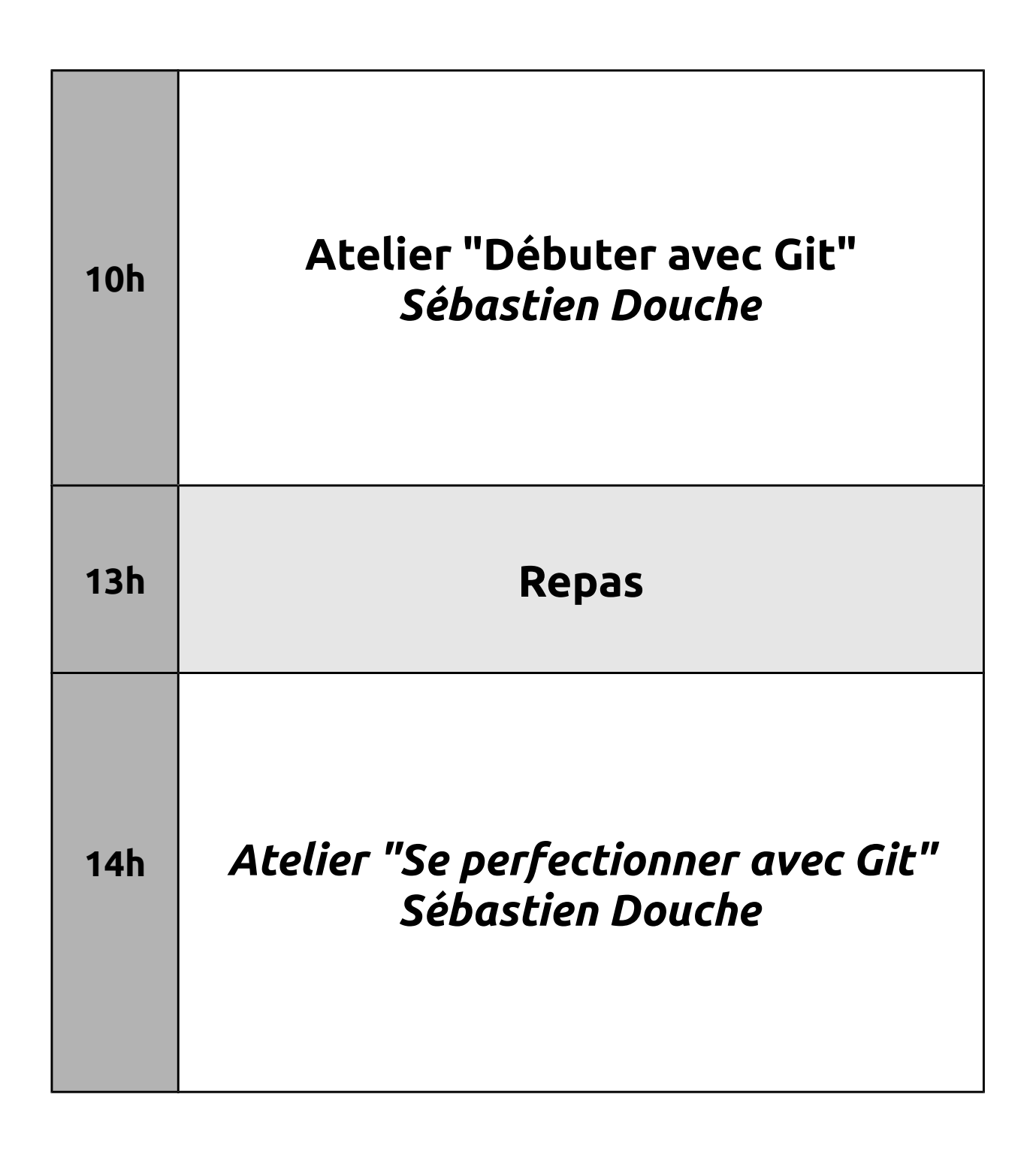

# Capitole du Libre – Amphi A002 Dimanche

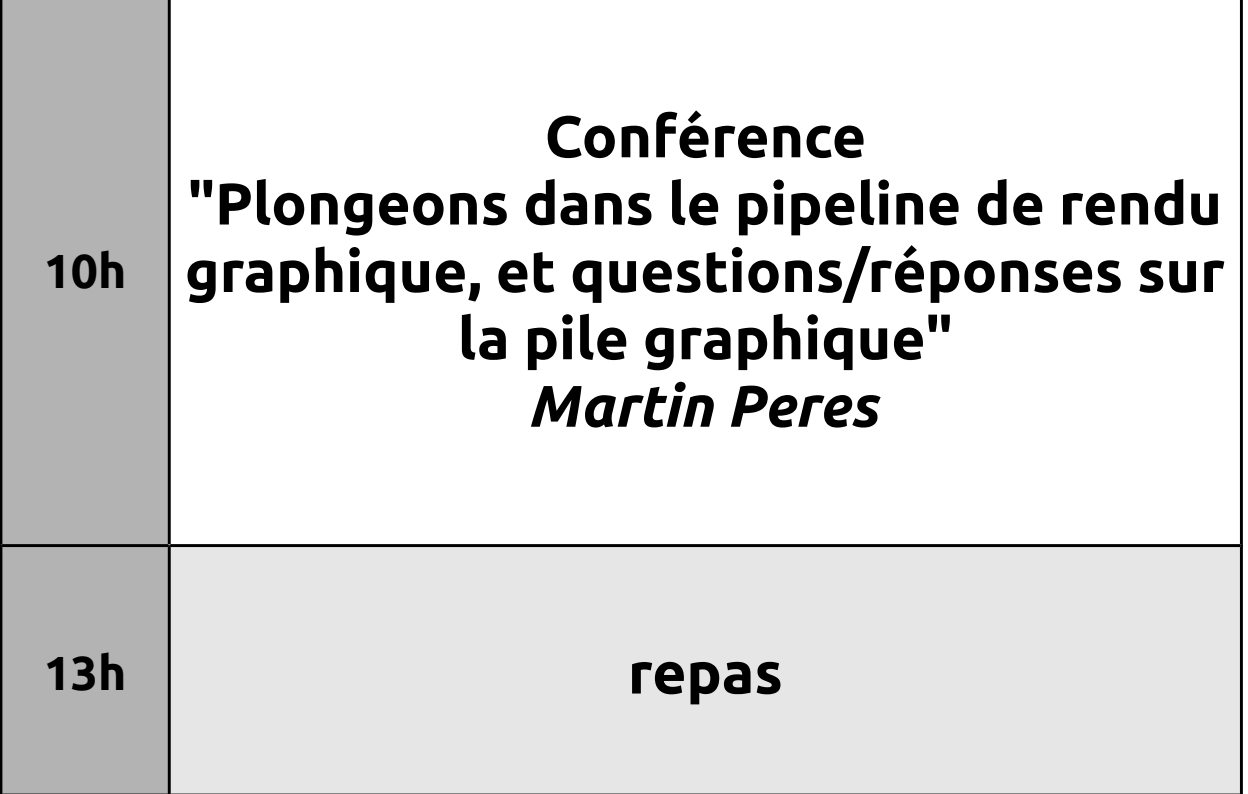

#### Capitole du Libre – Salle A201 Dimanche **Ateliers multimédia**

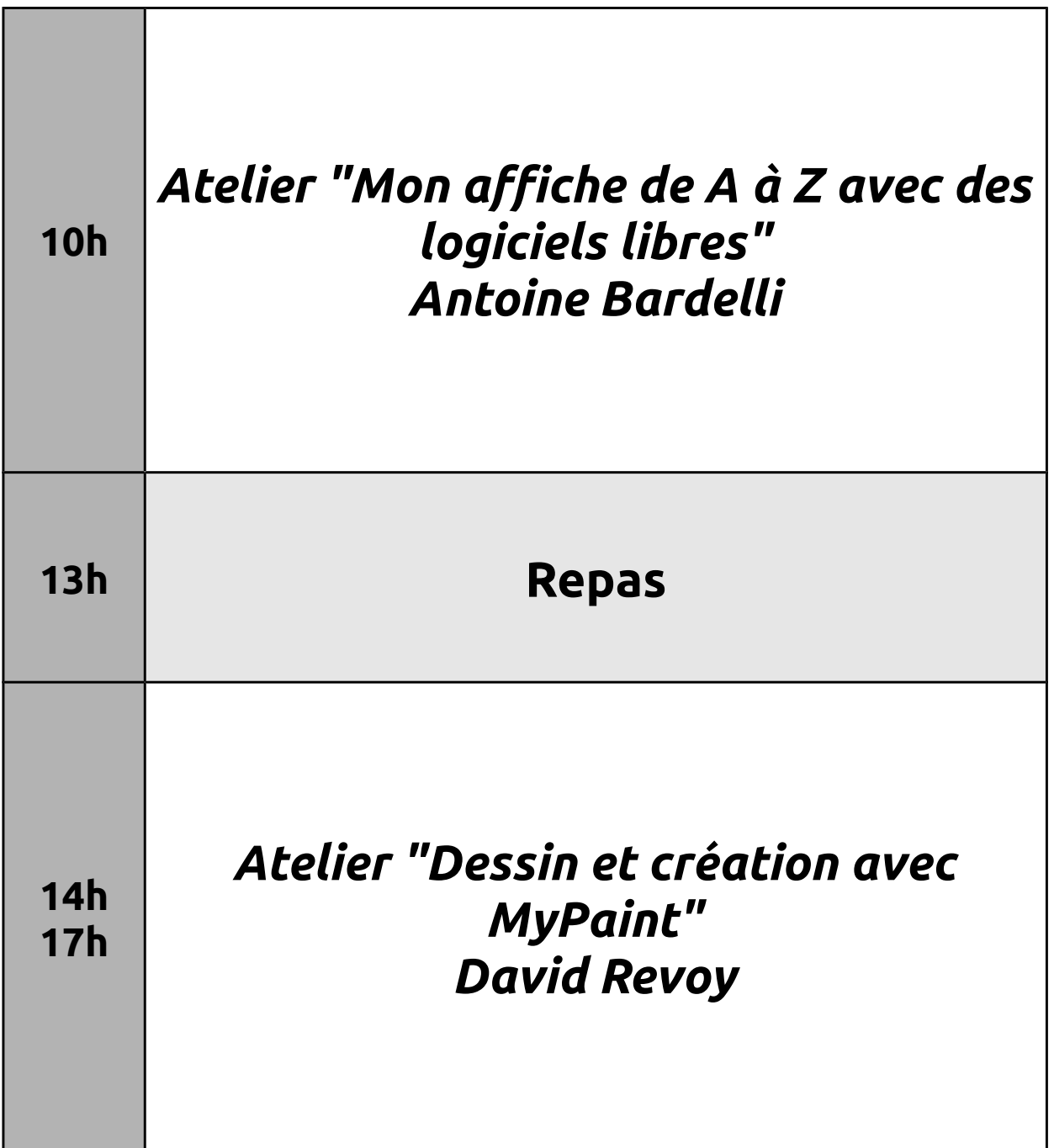

#### Capitole du Libre – Salle A202 Dimanche **Ateliers multimédia**

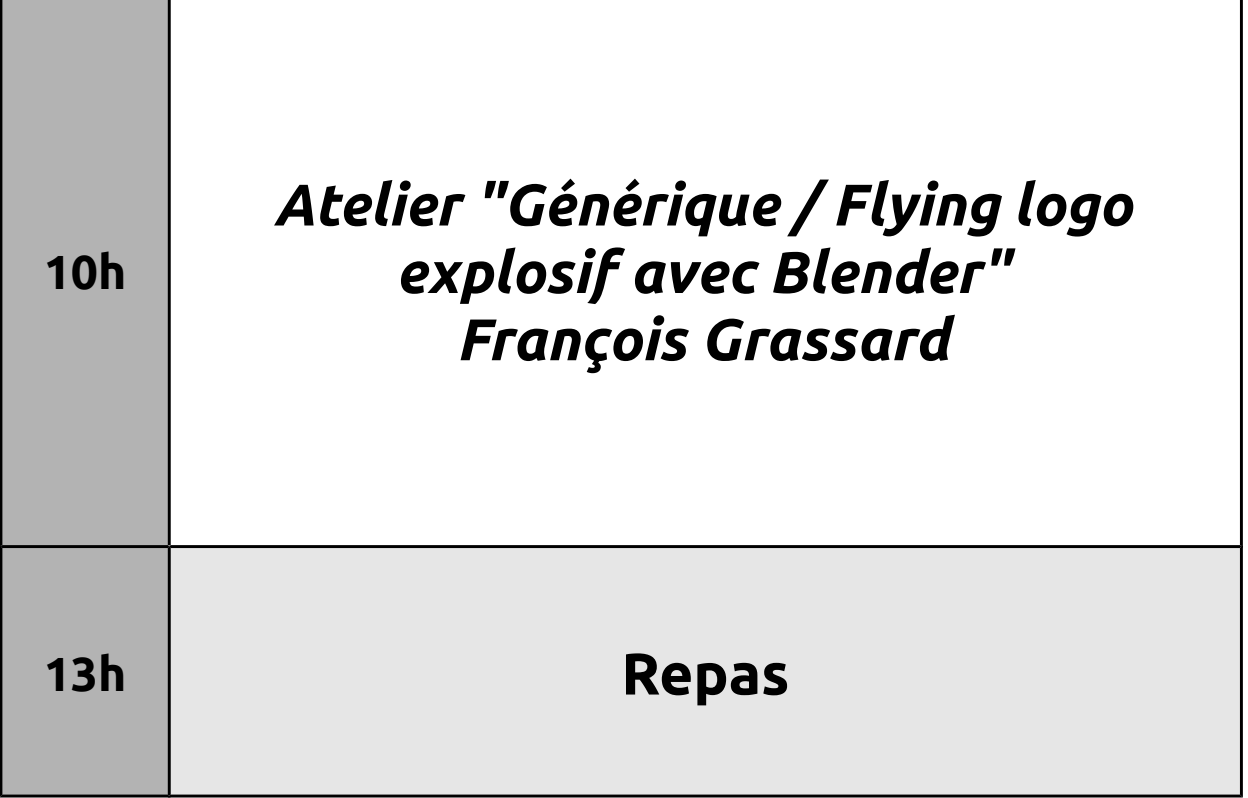

#### Capitole du Libre – Salle A203 Dimanche **Ateliers multimédia**

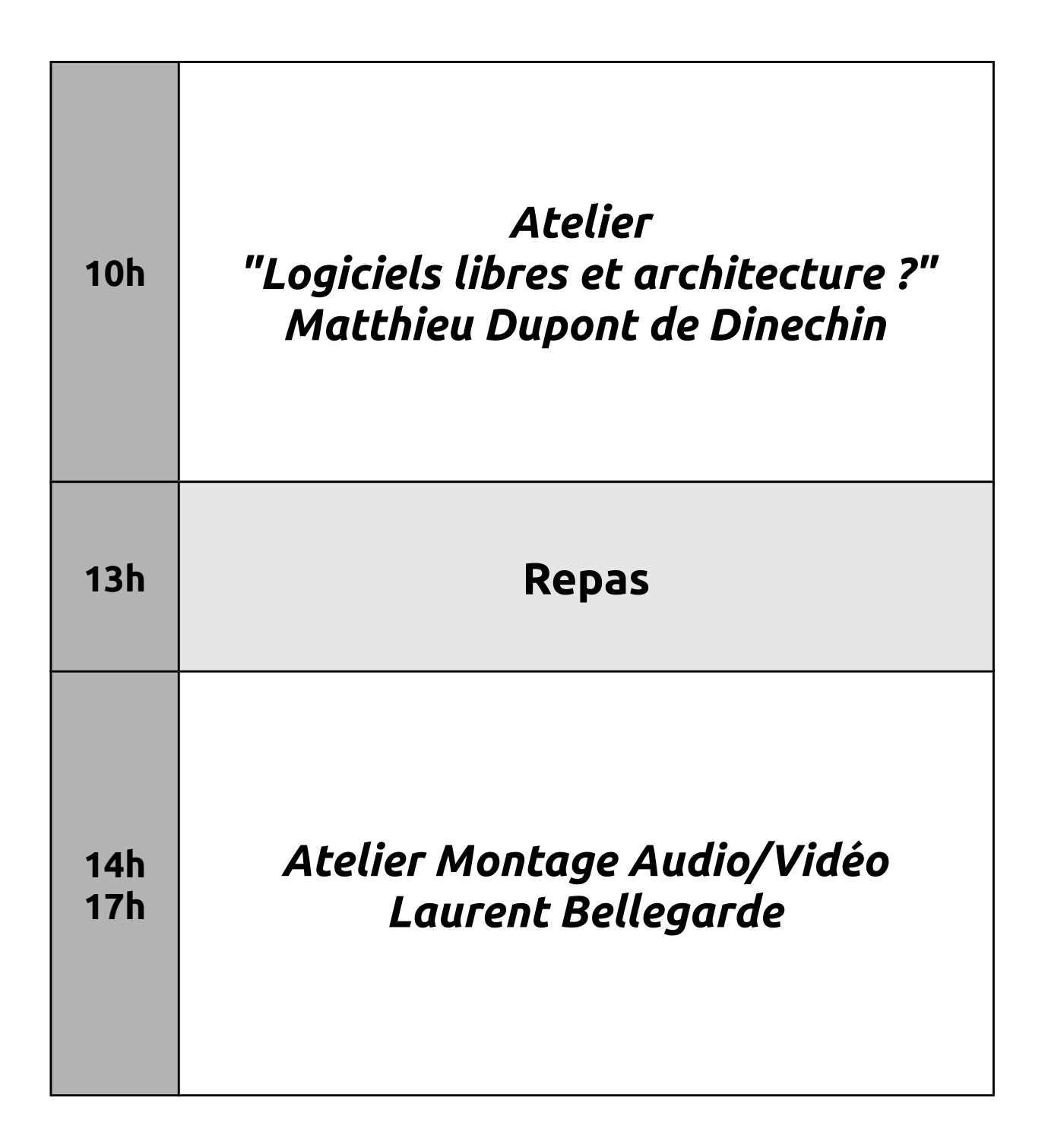

## Capitole du Libre – Salle C006 Dimanche

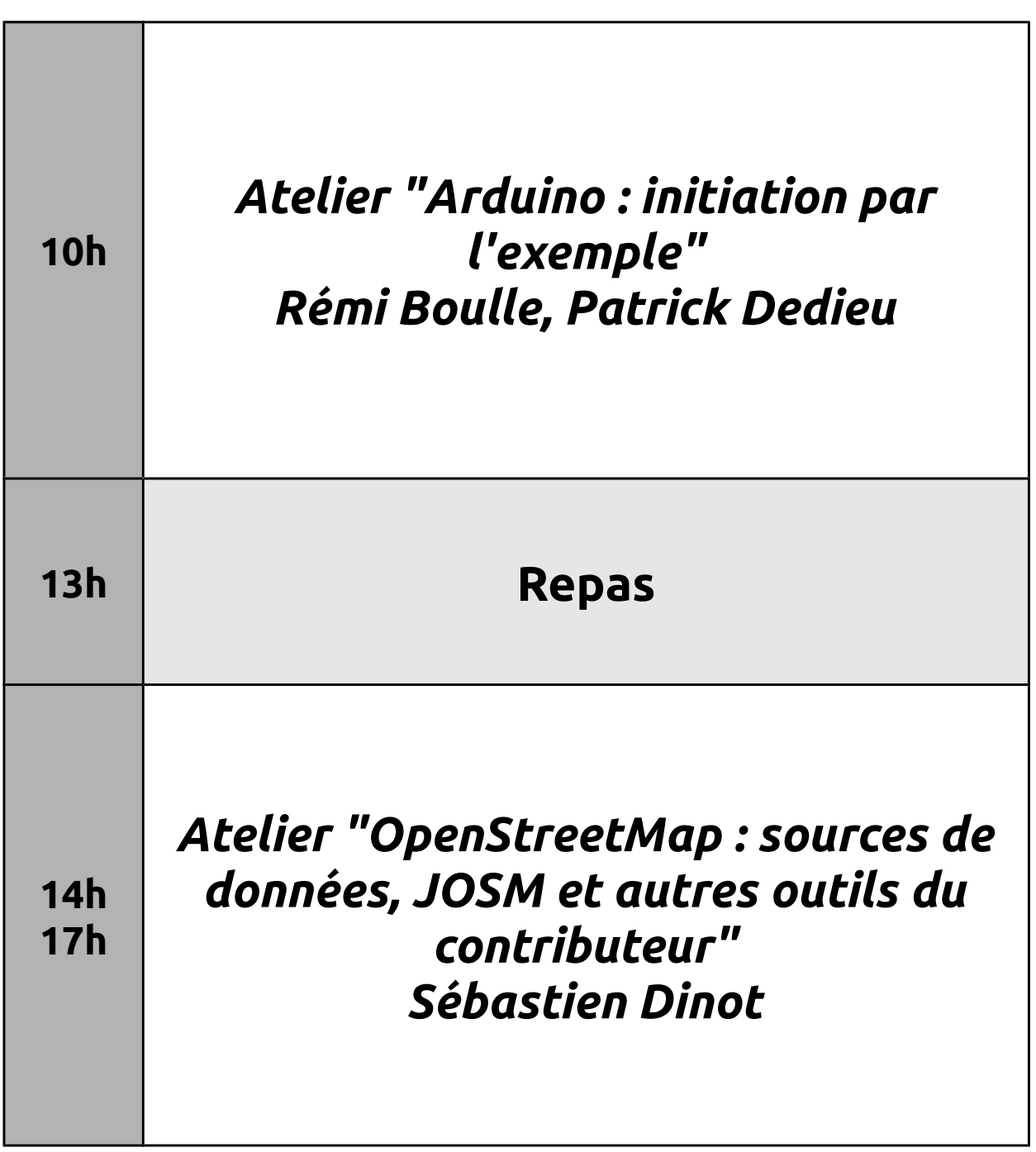

# Capitole du Libre – Salle C101 Dimanche

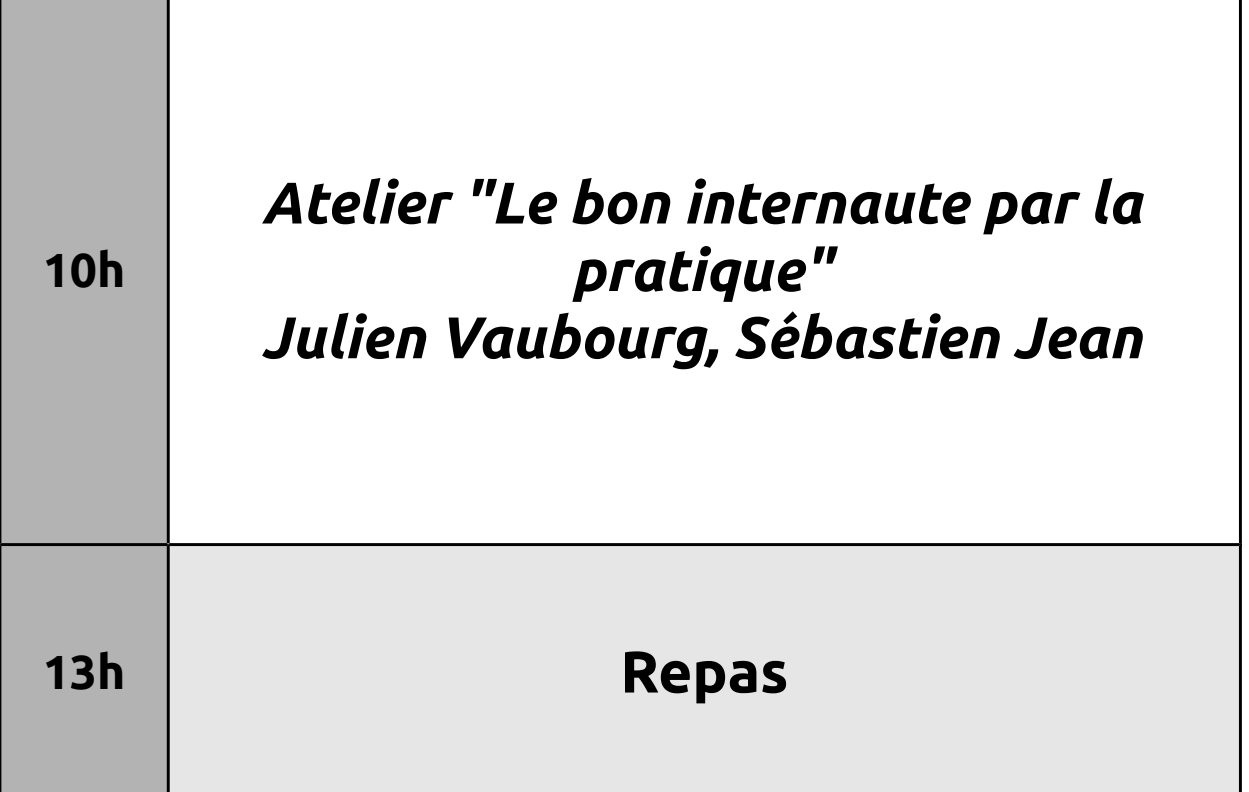